Umweltdepartement

Amt für Geoinformation Bahnhofstrasse 16

Postfach 1213 6431 Schwyz Telefon 041 819 25 41

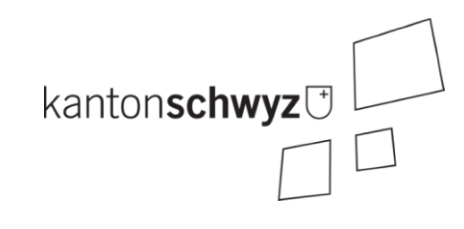

# **Notablagerungen**

# **A199**

# **Modelldokumentation**

# **Impressum**

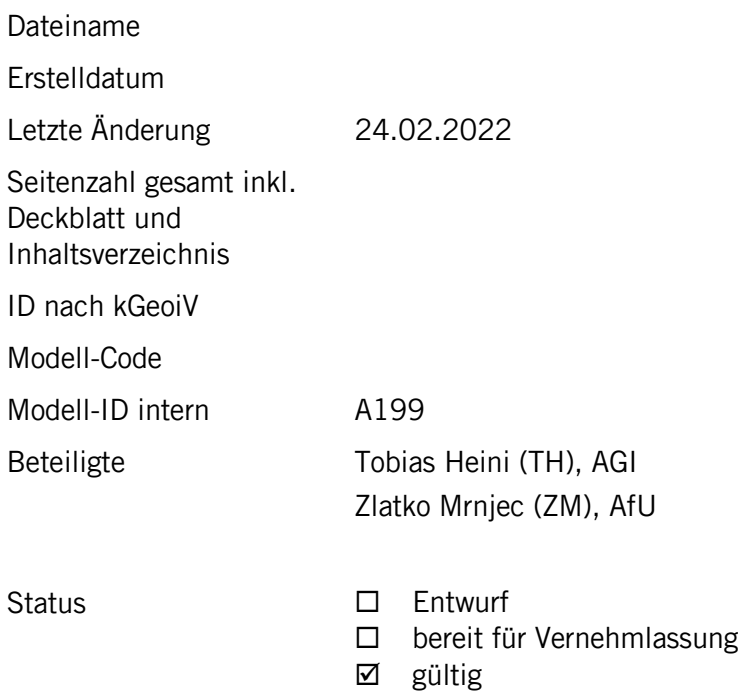

#### **Historie**

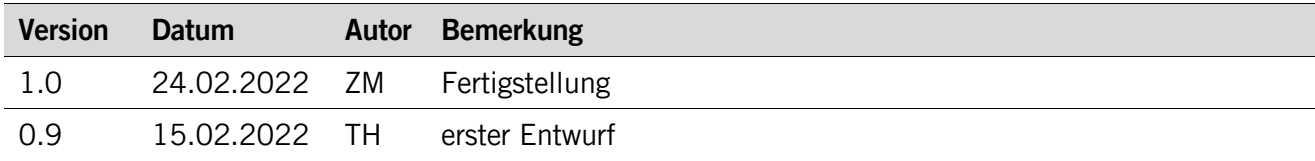

#### **Koreferat**

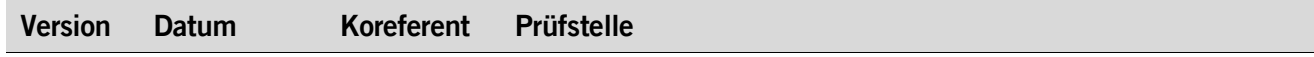

#### **Referenzierte Dokumente**

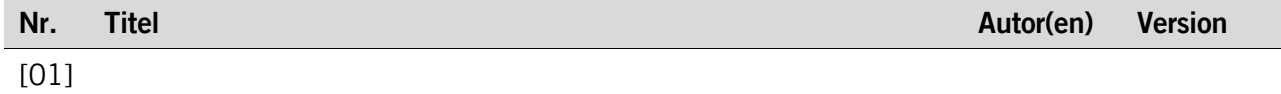

# Inhaltsverzeichnis

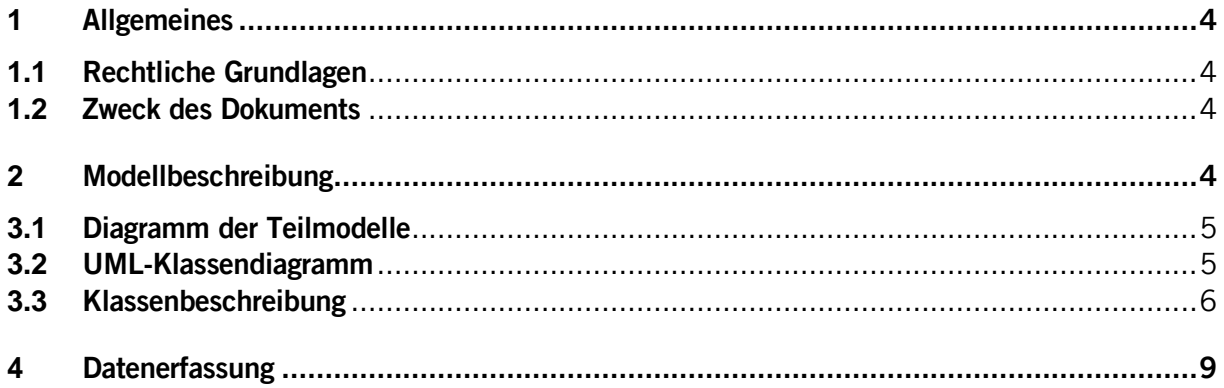

### <span id="page-3-0"></span>**1 Allgemeines**

Im Nachgang zu den Unwettern vom August 2005 und Juni 2007 wurde das damalige Amt für Umweltschutz (heute Amt für Umwelt und Energie) durch den Regierungsrat mit der Ausarbeitung eines Konzepts für Notablagerungen in Folge von Überschwemmungen und Erdrutschen beauftragt. Die daraus erarbeitete Notablagerungskarte, welcher das Geodatenmodell «Notablagerungen» zugrunde liegt, ist eines der Hilfsmittel, das in einer entsprechenden Notlage zum Einsatz kommt. Sie beschreibt Negativzonen, in denen keine Notablagerungen getätigt werden dürfen. Gleichzeitig enthält sie auch Standorte und deren Eigenschaften, welche für Notablagerungen vorgeschlagen werden.

<span id="page-3-1"></span>Die erfassten Daten sind indessen nicht für die breite Öffentlichkeit verfügbar.

#### **1.1 Rechtliche Grundlagen**

Das Notablagerungskonzept welches dem Geodatenmodell «Notablagerungen» zugrunde liegt, wurde mit dem Regierungsratsbeschluss Nr. 778/2010 vom 10. August 2010 genehmigt. Das Konzept stützt sich indessen auf unterschiedlichen gesetzliche Bestimmungen wie Art. 30e des Bundesgesetzes über den Umweltschutz vom 7. Oktober 1983 (SR 814.01, USG), Art. 39 des Bundesgesetzes über den Gewässerschutz vom 24. Januar 1991 (SR 814.20, GSchG) und § 11 Abs. 6 des Gesetzes über den Bevölkerungsschutz und den Zivilschutz (SRSZ 512.100). Das Geodatenmodell beruht nicht auf einem minimalen Geodatenmodell und wurde auf Initiative des Amtes für Umwelt und Energie unter Führung des Amtes für Geoinformation erarbeitet.

#### <span id="page-3-2"></span>**1.2 Zweck des Dokuments**

Dieses Dokument umschreibt das Geodatenmodell «Notablagerungen». Es hält den Aufbau und die Details des Geodatenmodells und dient somit der Nachvollziehbarkeit.

#### <span id="page-3-3"></span>**2 Modellbeschreibung**

Das Geodatenmodell umfasst die Klasse «Standort». Sie enthält Informationen zu Materialeignungen, Ablagerungsvolumen sowie relevanten Beschreibungen und Kommentaren. Weitere Kategorien von Negativzonen wie Grundwasserschutzzonen oder Karstgebiete sind abgeleitete Produkte und werden darum nicht in diesem Modell beschrieben, sie sind aber durchaus relevant für eine sachgerechte Notablagerung.

#### <span id="page-4-0"></span>**3 Datenmodell**

**3.1 Diagramm der Teilmodelle**

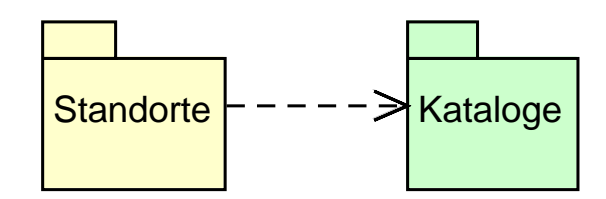

<span id="page-4-1"></span>**3.2 UML-Klassendiagramm**

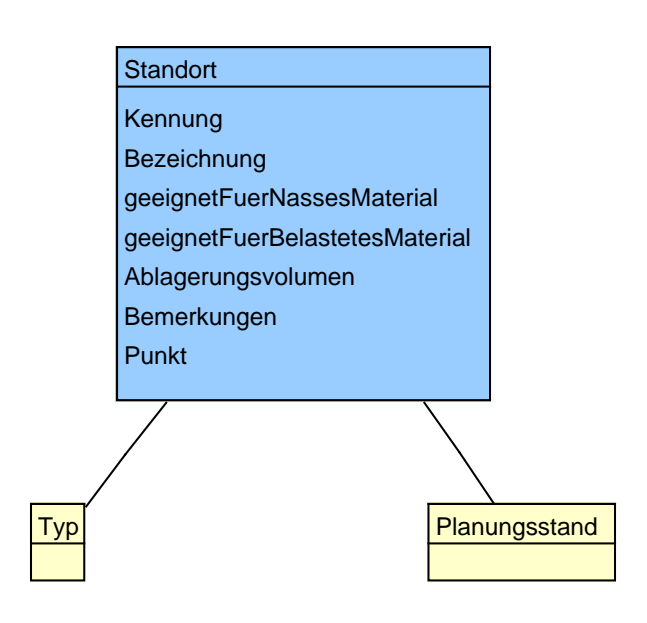

#### <span id="page-5-0"></span>**3.3 Klassenbeschreibung**

#### **3.3.1 Allgemeines**

In diesem Kapitel wird jede Klasse in tabellarischer Form beschrieben. Die Tabellenspalten sind:

- Name: Name des Attributes
- Anzahl: Anzahl der Werte für ein Attribut
	- 1: Angabe eines Wertes zwingend
		- 0..1: kein oder ein Wert
		- 0..\*: kein, ein oder mehrere Werte möglich

1..\*: ein oder mehrere Werte möglich

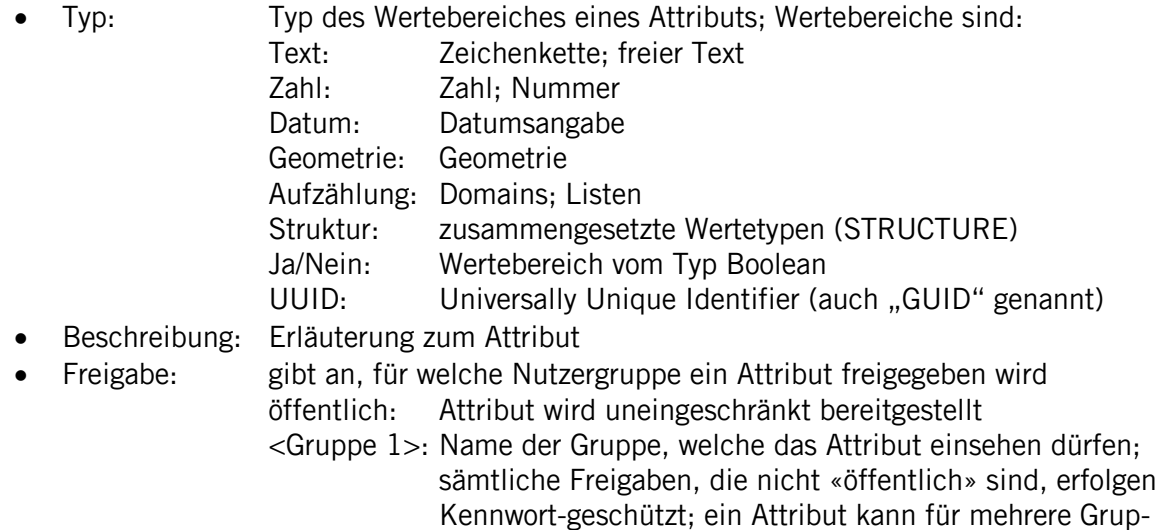

# **3.3.2 Katalogseintrag**

Die Klasse Katalogeintrag enthält die allgemeinen, für alle Kataloge gemeinsamen Attribute. Die Klasse selber ist abstrakt: Es gibt damit keine Objekte Katalogeintrag, sondern nur Objekte von den spezialisierten Klassen Rechtsstatus, Verbindlichkeit,

pen freigegeben werden

Empfindlichkeitsstufe und Lieferinhalt. Allgemeingültige Attributbeschreibungen sind auf der Klasse Katalogeintrag aufgeführt. Detailliertere Angaben zu den Attributen sind bei den jeweiligen Klassen aufgeführt.

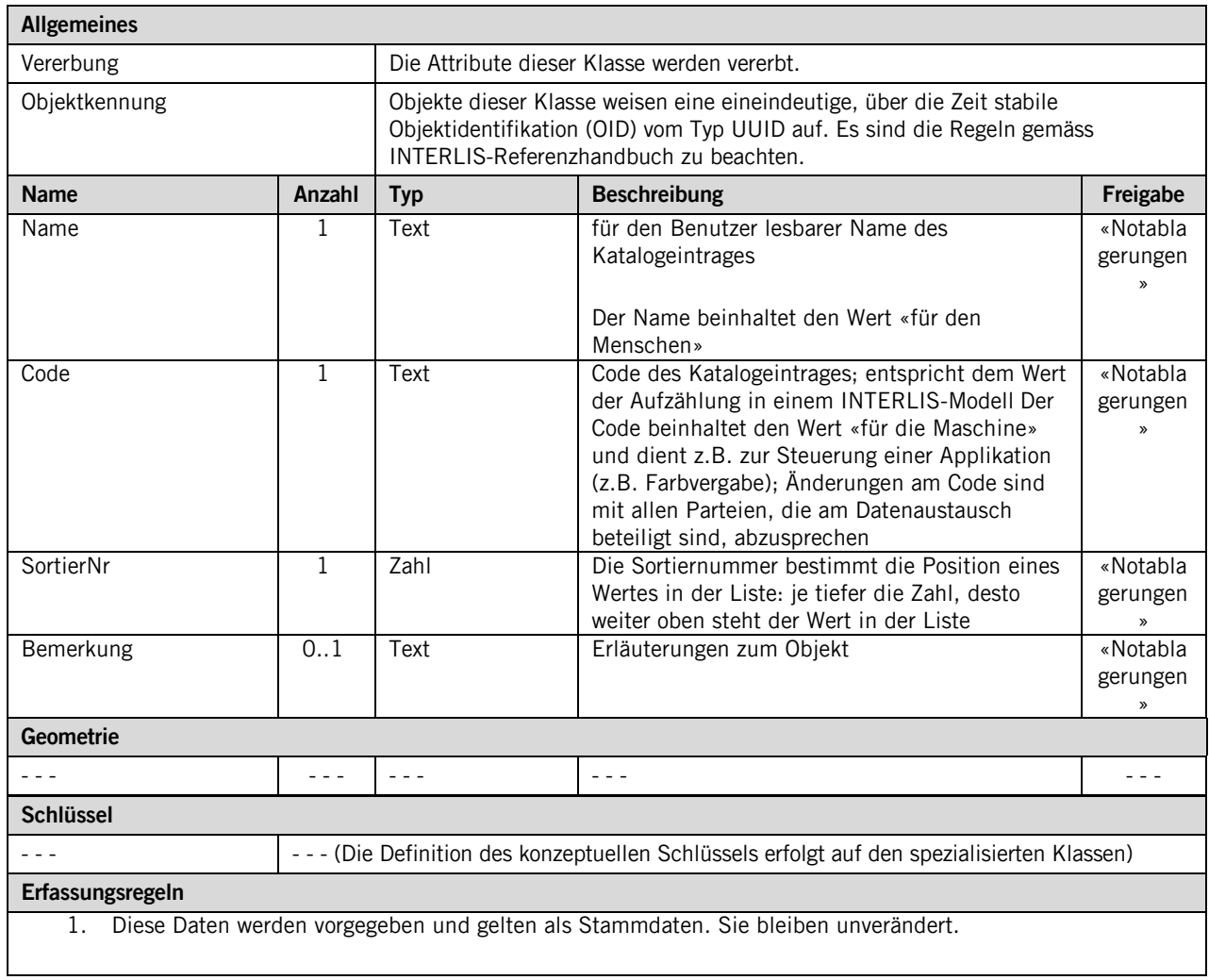

#### **3.3.3 Klasse Planungsstand**

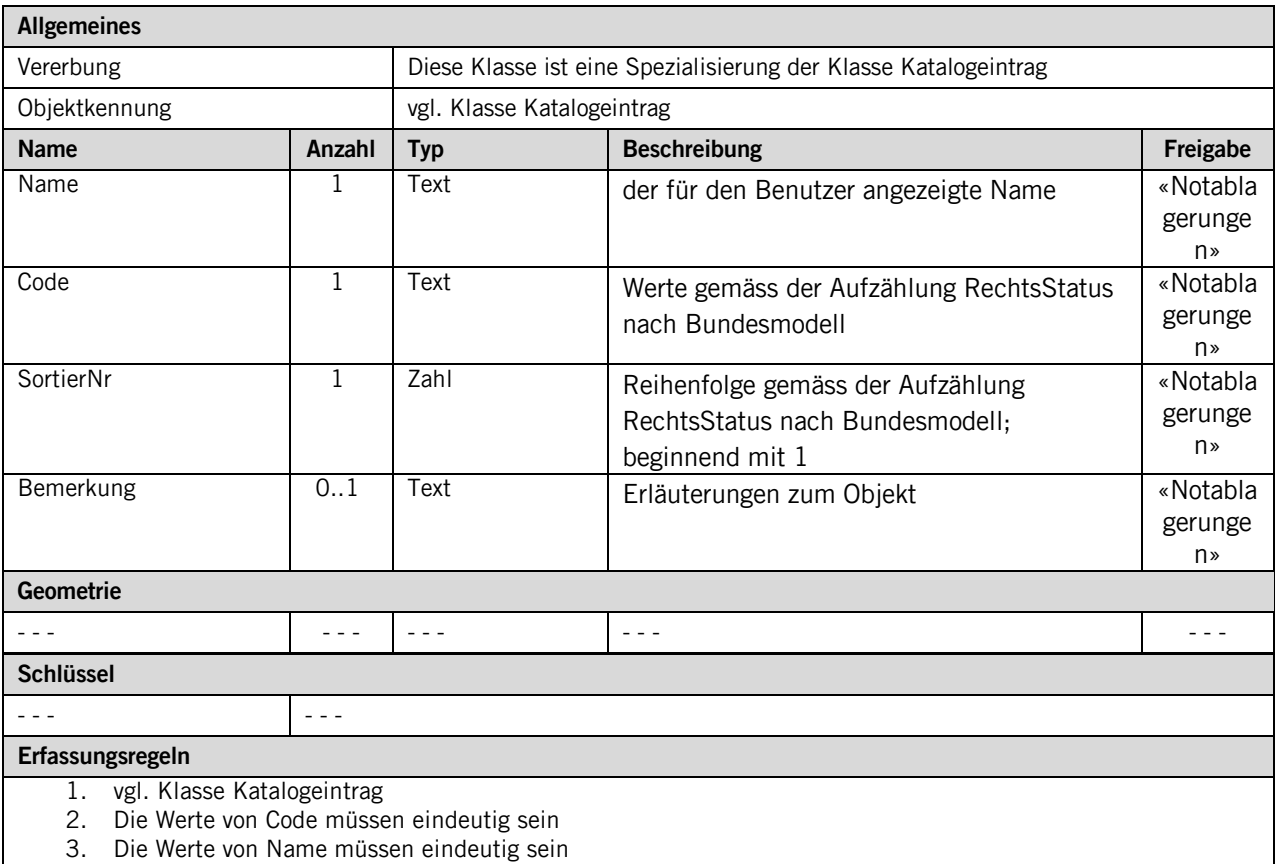

#### **3.3.4 Klasse Typ**

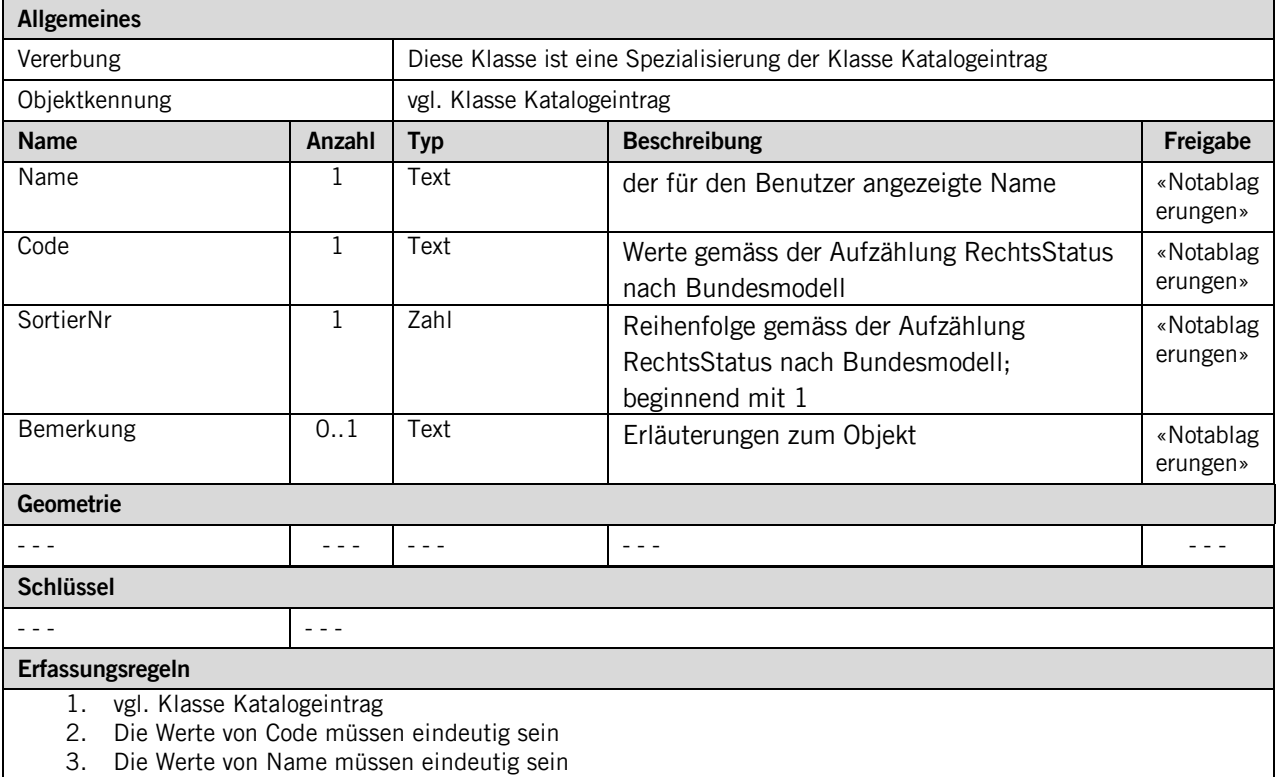

#### **3.3.5 Klasse Standort**

Diese Klasse beinhaltet die Attribute, welche der Klasse **Standort** zugeordnet sind. Die Daten sind nicht öffentlich einsehbar und stehen lediglich der Benutzergruppe «Notablagerungen» über einen geschützten WebGIS-Zugang zur Verfügung.

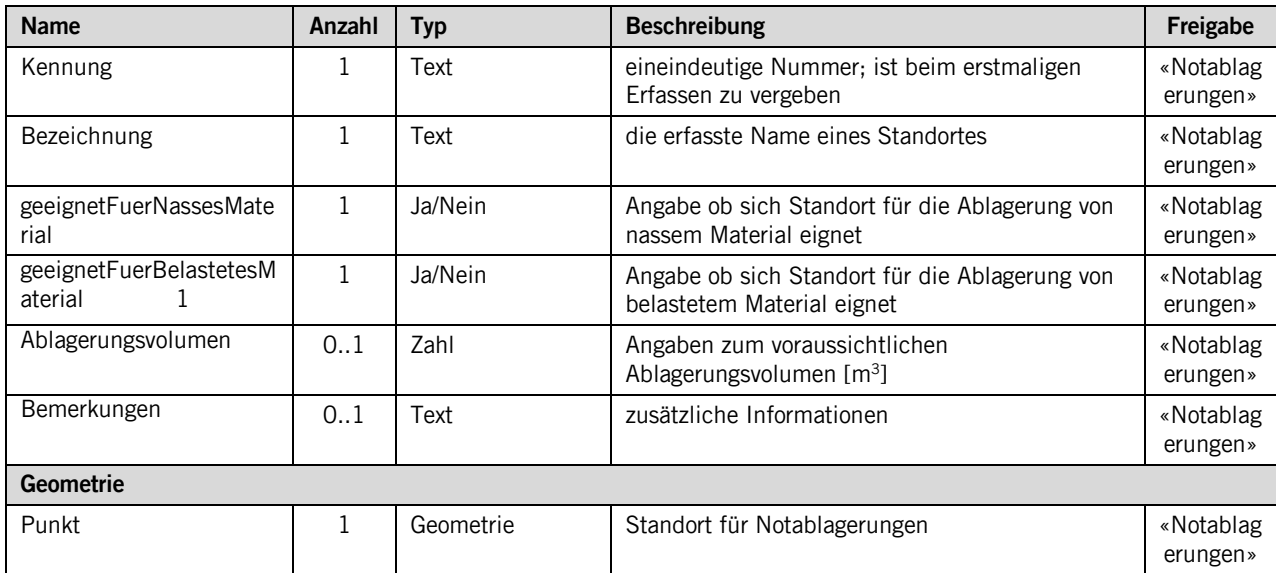

### <span id="page-8-0"></span>**4 Datenerfassung**

Die Standortdaten werden gegenwärtig noch aus einer Excel-Tabelle heraus in QGIS erfasst sowie aufbereitet. Nach einer Vernehmlassung werden die definitiven Standorte in die kantonalen PostGIS-Datenbanken gespiesen.

#### **Anhang A – Interlismodell**

Das Modell ist unter<http://models.geo.sz.ch/> veröffentlicht und einsehbar.